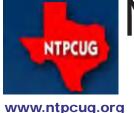

# North Texas PC News

3RD SATURDAY SIGS MEET AT
King of Glory Lutheran Church
6411 Lyndon B. Johnson Freeway
Dallas, Texas

### Renew Your NTPCUG Membership For "FREE"?

September 2013
VOLUME 33 • NUMBER 9

The Board has established a new NTPCUG benefit that permits renewing of memberships without the usual membership fee.

Simply put, any member that writes three articles for our newsletter, subject to the following criteria, can renew without cost. In this manner, we are encouraging our membership to share their expertise with other members, as well as providing an opportunity for members to research issues and share the results with others.

The current requirements for the program are as follows:

- 1. You must be a current member.
- 2. Requires at least three articles/year, submitted during the member's current membership year.
- 3. Articles must be at least a couple pages long in the newsletter, excluding any pictures, diagrams, etc. NOTE that the length is determined after editing, if needed.
- 4. Longer articles may be broken up across two months, and consideration will be given to counting it as TWO articles. However, length by itself may not count as more than one it's meaningful content we're after.
- 5. Articles must be submitted at least two weeks prior to publication to allow time to review/edit. However, if the content is clean and readily understood, and requires only minimal review, and we have time to go over it, we might take it with less notice.
- 6. No plagiarizing, except for "small" amounts where credit is given to the actual author or source.
- 7. Articles must be relative to the goals and topics of our User Group. If in doubt, check with the Editor before writing it up.
- 8. At time of membership expiration, it is the member's responsibility to contact the Editor to request that their membership be extended, and list the months in which their articles appeared. We will confirm the details and have the Membership chairman extend you another year.

Please give this new program some thought, and come up with some good material we can use. Share your knowledge, in line with our motto –

"Share what you know, learn what you don't."

|    |      | •    |      |              |
|----|------|------|------|--------------|
| ın | th   | IIC. | Icci | ue           |
|    | UI I | II)  | 1334 | и <b>с</b> . |

| NTPCUG Membership for "FREE"?1                                    |
|-------------------------------------------------------------------|
| Special Interest<br>Groups (SIGs)2                                |
| Advertising Rates5                                                |
| News from the Northwest6                                          |
| NTPCUG Member<br>Websites9                                        |
| NTPCUG Monthly<br>Flyer10                                         |
| Volunteering10                                                    |
| 2013 NTPCUG<br>Elected Officials11                                |
| Emeritus Members, Board of Directors, Calendar, Mailing Address12 |

Special Thanks to those that help put this newsletter together and edit the content:

David Franke Joli Ballew

# Special Interest Groups (SIGs) ...

Sessions with presentations, discussion, and exchanges of information

All SIG meetings at King of Glory Lutheran Church, 6411 LBJ Fwy in Dallas (between Preston & Hillcrest, north side of LBJ), normally the third Saturday of each month..

#### .NET Developers/HTML SIG - 10 am - 12 pm

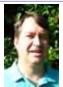

Chris Morgan chris.morgan@ntpcug.org

Tuc Goodwin tgoodwin @ntpcug.org

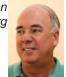

For September, **Stephen Johnson** will start us off with a presentation he has, and **Tuc Goodwin** will cover the 2nd hour.

In August, Tuc continued the discussion on Learning JavaScript. Tuc talked about:

- Building Objects
- Prototyping objects
- Adding a dynamic aspect to our web pages using JavaScript
- Using DOM Scripting to dynamically update the page's HTML

#### Digital Photography — 10:00 am

Spike Smith, NCE harold.smith@ntpcug.org

This month's discussions will center upon how your new camera should perform. We will see how many new

perform. We will see how many new camera feature deletions will affect our efficient use. Also, there are some new enhancements that are worthy of mention.

#### Digital Photo Editing Software — 11:00 am

Spike Smith, NCE harold.smith@ntpcug.org

Our discussions will include practical editing techniques. Several updates have been incorporated with the typical software packages.

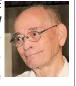

#### HTPC/Home Automation SIG - 8:00 am

Home Theater (or Media) PCs and Home Automation come in an endless range of capability, complexity and price. It may just be setting the home thermostat remotely, routing audio and/or video to different rooms, or other. Come join us

as we cover this new & exciting area.

#### Internet — 11:00 am

Glynn Brooks glynn.brooks@ntpcug.org

Sorry – we won't be meeting in September, but in October, we'll talk about why email *can't* be secure.

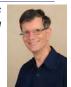

I'm often asked about how parts of the email system work and what can be done to improve confidentiality. In this session (in October !!), we'll look at what parts of the email delivery system can be secured and which parts can never be secured.

#### Investors - 1:30 pm

Gil Brand gbrand@ntpcug.org

We will have our usual Q&A session. Bring your questions and experiences in investing and share with the group.

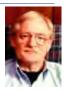

#### Linux Installation Project - 9:00 am

The Linux Installation Project helps users with their Linux installs and any configuration problems. Bring your machine and we will help you get it running.

#### Making Money on the Internet — 9:00 am

Alan Lummus Alan @bkmts.com

Using Google Hangouts, just about anyone with a computer and Internet access can create their own online TV station or webinar! Wondering how to hold a group video call? Bring your web-enabled, cameratoting laptop and work with the SIG group in class as we practice the setups.

Then, we'll schedule another time when we'll all connect online outside of our regular SIG hour. Besides your hardware, make sure you register and have all the particulars handy for your own Google account, which can be a Gmail account

but doesn't have to be. If you have time to play around with Google Hangouts before the SIG, so much the better.

#### Microsoft Access SIG —11:00 am

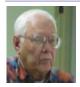

Jim Wehe jimwehe @gmail.com Larry Linson larry.linson2@ntpcug.org

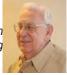

#### On **September 21, 2013**,

NTPCUG member and regular attendee of the Access SIG Dal Jeanis will present Eating the Elephant, Part 2, continuing his discussion of Access databases, the standards they must follow, and issues he has encountered. You might, correctly, assume from the title that the databases and data are significantly large.

In August, 2013, Dal began Eating the Elephant, Part 1, discussing Access databases he uses in his work, the software environment with which they must conform and issues he has encountered. Dal has done a significant amount of investigation into how to accomplish what he wants to do (including an online discussion with one of Larry's fellow Access MVPs, Albert Kallal).

Since May 2013, when we surveyed attendees on their Access issues, we have been addressing users' particular concerns about their databases. Not every issue applies to every attendee, but many are more widely applicable than is immediately apparent. We'd be happy to add yours to our list.

Why you should join us: If you have an Access application and need some guidance, assistance, or just encouragement, come to our meeting and let us know. If you have a need for a computer application, we may be able to help you determine whether Access is the right software to use. If you just wonder what Access database software is all about, we may be able to explain. We can't teach a class in just one hour per month, but we will discuss issues, perhaps solve some immediate problems, and identify resources you can use.

Valuable prizes: We will have a drawing for valuable prizes in August. Remember that value,

like beauty, is in the eye of the beholder.

#### Microsoft Application Development Study Group SIG - 1:30 pm

Tom Perkins tomperki@gmail.com

No meeting in September, but in October, we'll launch a new series: "Hands-On Introduction to ASP.NET MVC 4".

#### Questions or comments?

Contact Tom Perkins (tomperki@gmail.com) or Chris Morgan (chris.morgan@ntpcug.org)

#### Microsoft Excel - 8:00 am

Frank Tubbs, SIG leader ftubbs@sbcglobal.net

Excel is reviewing the Text functions again in September. In August, we looked a bit at a couple of them, but in September, I am going to show how I use them in combinations to parse data exactly the way I want them to be parsed.

Often, the TEXT TO COLUMNS feature can be used so that functions are not needed. If the data is not orderly, then we must be more flexible in our techniques. So, we will look at some of that flexibility.

#### Salesforce.com - 11:00 am; 12:30 pm

401 study group -- 11:00 AM to Noon. 501 study group -- 12:30 to 1:30.

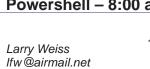

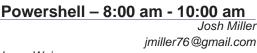

At the NTPCUG PowerShell SIG meeting on September 21, we will have a variety of topics, including a set of productivity PowerShell scripts written by Terry Dow and Larry Weiss. We are continuing our longer, two hour meeting format this month from 8-10 am. From 8-9 am, we will have the informal hour, and from 9-10 am we will have the presentation.

#### Windows Inside Out — 12:30 pm

Glynn Brooks glynn.brooks@ntpcug.org

Sorry - we won't be meeting in September, but in October, we'll talk about the Windows 8.1 update, which

is available to MSDN and TechNet subscribers as of 09/10. In this session (October!!), we'll take a look at the new features and compare notes on whether it is worth your time to apply it to your computer.

#### Windows Tips & Tricks — 9:00 am - Noon

Gil Brand

gbrand@ntpcug.org

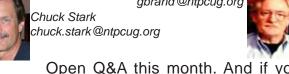

Open Q&A this month. And if you have a 'troubled' system, contact Chuck or Gil for a possible 'live, no net' troubleshooting session. NOTE: We go until Noon this month!!

#### Wireless Communications — 12:30 pm

Birl Smith birl.smith@ntpcug.org

The 802.11ac router standard is scheduled to be finalized in the fourth quarter of 2013. While the 802.11ac routers cost more, they offer improvements in performance and data transfer speeds. In the home environment, the two advantages of the 802.11ac routers are their ability to handle high definition video and their improved Wi-Fi signal penetration.

#### Word — 10:00 am

Sharon Dorsey Sharon.Dorsey@ntpcug.org

In September, we are continuing our discussion of Tables in Word 2010. In August, attendees learned how to start 5 types of tables - inserting, drawing, converting existing text, Word's version of Excel and Quick Parts. Join us this month and learn how to make your tables functional, distinctive and . . . all that pizzazz! We'll cover layout, design and how to manipulate the information such as performing calculations on numbers and sorting data.

#### Did you know?

During the August class on Tables, I turned on paragraph and formatting marks by clicking on this icon ¶ on the Home tab. We noticed that some words had a single dot between them and some had a degree symbol between. The dot is a normal spacing mark between words. The degree symbol shows that specific letters, words or numbers are kept together instead of splitting across lines or pages. Sometimes instead of a single dot, you will see a square and that's because of the font you have used. I found the following on the internet and tested it out to verify. If you want to see for yourself, copy the below into Word, turn on formatting marks and you'll see the dots, squares and degrees.

In most fonts, and certainly all Windows "core fonts", a small raised dot represents an ordinary space (some fonts, such as Arial Special G1, don't include a character to represent a space; and some use alarge square such as Quick Type).

Be sure you don't have space · · characters · · where · · they are · · not · · needed. For example, you won't want a string of them at the end of a paragraph where your thumbs relaxed on the spacebar while you stopped to think. . . . . . . . .

A degree symbol ° represents a non-breaking space (Ctrl+Shift+Spacebar), which you can use to prevent words from being separated at the end of a line.

This is useful for keeping dates together (so you don't end up with September 5, 2000), or initials such as J. P. Morgan.

## NTPCUG NEWSLETTER AD RATES AND DESCRIPTION

Paid advertising is available within the North Texas PC News at reasonable rates. The online Newsletter is published monthly and is distributed in PDF format to approximately 200 registered members.

| SIZE                   | Price / One Issue | Price Each - Six Issues |  |
|------------------------|-------------------|-------------------------|--|
| Full Page              | \$120             | \$ 85                   |  |
| Half Page (vertical)   | \$ 75             | \$ 65                   |  |
| Half Page (horizontal) | \$ 75             | \$ 65                   |  |
| Quarter Page           | \$ 50             | \$ 40                   |  |
| Business Card          | \$ 35             | \$ 25                   |  |
| NTPCUG Members         | Half Price        |                         |  |

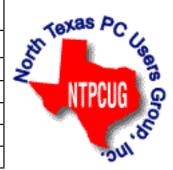

#### **Policies & Mechanicals**

- Commercial ads
  - o repro form, final size, ready for printing
  - o JPEG or approved format
  - o 300 DPI minimum
- Text ads should follow most commonly used font styles
- No ads on front page
- Related only; suitable at discretion of NTPCUG
- Payment in advance
- Send requests for information, contacts, or orders to: Advertising@ntpcug.org

5

## News from the Northwest

By Teresa Hennig

#### **Downloads, Updates and Other Good Stuff**

**Office 365 University ---** 4 year subscription only \$79.99 (\$1.67/month!) The latest Office applications on up to 2 PCs or Macs, 2 mobile devices, plus virtually anywhere access, Includes SkyDrive and Skype ... and ACCESS!! Yes - this includes Access.

Choose where Office is installed at any time during your 4-year subscription.

http://office.microsoft.com/en-us/microsoft-office-365-university-2013-FX102918415.aspx

#### **Tips and Discussions**

#### Right Click Context Menus - Creating Custom Command Bars

#### **Add-in Express**

provides a free tool that allows you to view available commands and place them on custom command bars (aka popups, toolbars ...) http://www.add-in-express.com/products/commandbars-controls-ids.php

You will likely find Microsoft's help file to be an invaluable resource.

#### Office Fluent User Interface Control Identifiers

http://www.microsoft.com/en-us/download/details.aspx?id=6627

#### When and Where to use Access' Compact and Repair

Compact and repair is commonly used to resolve or avoid database bloat -- which is mostly associated with tables and data. Some people use the feature "compact on close" to run the process every time the database is closed. However, this may be excessive and actually lead to problems. A judicious approach is to structure the database to avoid bloat and to put temp or work tables in separate files.

Your preferences and experiences may vary, but some recommendations include:

- Schedule compact and repair of data files based use and size. Make a copy of the file before running C&R, and keep the backup for a specified period.
- If a user file becomes corrupted, replace it; why risk undue complications? Space is cheap, so keep a zipped copy of user files and just swap in a fresh file when needed.
- If you need local work or temp tables, put them a separate local database. The tables or entire file can be replaced before or after use -- depending on the business needs.

These techniques can be mixed and modified to best suit the scenario at hand.

#### Be Wary of Support Call Scams!!

A new (or ongoing) surge of very official sounding support calls from people who claim to work for Microsoft Online Support Services and say that they are responding to a problem with your computer -- THESE ARE SCAMS!!! They can sound so legitimate that even Microsoft employees can be lured in enough to check for known scams ... Seems you just can't let your guard down ... you can learn more at:

http://answers.microsoft.com/en-us/protect/forum/mse-protect\_scanning/eventvwr/5573cbb9-d996-49de-a3e8-c571c31808ef

# Cascading Controls for Access 2013 -- part of the feature set provided with Access 2013 web apps through Office 365

One of the common features in a business solution is to make the options in a control, such as a dropdown, relevant to the option chosen from a different control. And NOW ... that is a one of the packaged features available for Access 2013 web apps!! WAAHOO! No need to wait for the next version of Office -- our Access team magically made it happen and delivered it through Office 365.

Read more about cascading controls on the Access blog at:

http://blogs.office.com/b/microsoft-access/archive/2013/08/01/introducing-a-new-user-experience-feature-in-access-web-apps-cascading-controls.aspx.

#### **Windows 8 End User Training Brochure**

Make the transition to Windows 8 easier and faster with the help of this free guide from Microsoft.

Learn how to get around, navigate, manage apps, and personalize in Windows 8 http://www.microsoft.com/en-us/download/details.aspx?id=39055

#### **Access 2013 Runtime**

If you need to distribute Access solutions to users that do not have the full version of Access, you now leverage the Access 2013 Runtime. To learn more and download the files, visit: http://www.microsoft.com/en-us/download/details.aspx?id=39358

#### What's New in Access 2013

An introduction to Access web apps, complete with a video, tips, and tutorials to get you started

http://office.microsoft.com/en-us/access-help/what-s-new-in-access-2013-HA102809500. aspx

#### Office 365 - Home Premium - \$99.99/year for five devices (June 2013)

Get the 30 day trial or sign up for the monthly or annual subscription.

http://office.microsoft.com/en-us/free-trial-try-microsoft-office-2013-and-office-365-products-FX102858196.aspx

#### **Download Microsoft Office Professional Plus 2013 – (Sept 2012)**

http://technet.microsoft.com/en-US/evalcenter/jj192782.aspx

Get the full featured version for a 60 day trial period.

#### SQL Server 2014 -- a closer look

More tools, faster insights into business intelligence, greater support for mission critical and cloud performance.

http://blogs.technet.com/b/dataplatforminsider/archive/2013/06/05/sql-server-2014-a-closer-look.aspx

#### **COMMUNITY DOWNLOADS -- Score Points for our User Groups!**

# Share these links - Help your colleagues and friends learn about new technologies Windows Azure Free 90-Day Trial

http://www.microsoft.com/click/services/Redirect2.ashx?CR\_CC=200132165

#### Windows Server 2012

http://www.microsoft.com/click/services/Redirect2.ashx?CR CC=200132168

#### Hyper-V Server 2012

http://www.microsoft.com/click/services/Redirect2.ashx?CR\_CC=200145058

#### System Center 2012 Suite

http://www.microsoft.com/click/services/Redirect2.ashx?CR\_CC=200132167

#### **Visual Studio Express for Windows 8**

http://www.microsoft.com/click/services/Redirect2.ashx?CR\_CC=200132164

#### Virtual Academy

http://www.microsoft.com/click/services/Redirect2.ashx?CR\_CC=200132169

#### AMAZING TRAINING RESOURCES

#### Your App Adventure Starts Here: Downloads, Training, Expert Assistance

http://www.microsoft.com/click/services/Redirect2.ashx?CR\_CC=200132163

Register to embark on an expert-guided 30-day voyage of app development.

Sign up now and you'll receive the tools, help, and support you need to get your Windows 8 and Windows Phone 8 apps developed. Already have an app? We have resources to help iOS developers get started building Windows Store apps.

#### **RESOURCE TIPS:**

#### Access MVPs – Sharing code and resources

Several Access MVP share resources and links through the website hosted by Crystal. You will find the tools offered during Crystal's presentation on her page.

http://www.AccessMVP.com

**Doug Steele,** Access MVP and author of "Access Solutions" shares tips and links to other resources. http://www.accessmvp.com/djsteele/AccessIndex.html

#### Access Blog – by the Access Team --- one of the top blogs on MSDN!!!

Stay tuned to the community ... The team shares insights into their schedule, their favorite features, new features and how to use them. This is also an ideal venue for the team to talk about issues that are of interest to the Access community. You'll learn about the people and some of the factors that are helping to shape the future of Access. Whether you're a seasoned developer or just learning about Access, you'll find invaluable information and techniques. From creating a database template to getting help when you need it, The Access Blog covers the gamut. http://blogs.msdn.com/access/default.aspx

A couple of good sites to search for information and programming assistance www.mvps.org and Office Developer Center on MSDN. And, we've been mentioning the newsgroups. You can search and drill through thousands of threads. Visit http://search.microsoft.com/en-us/CommunityResults.aspx?q=office%20community to search through Microsoft community and support options.

You may also find what you are looking for by using http://groups.google.com or by setting multiple search criteria at www.google.com/advanced\_search?hl=en.

#### **Utter Access Discussion Forum**

Touted as the number one Access community forum! This is a great place to get answers to your questions. And, you'll see several familiar names as some of our members are prolific posters. Hey, there are even photos from the MVP Summit, so check it out! www.utteraccess.com/forums/index.php

#### A compilation of links to Access Resources

This site provides an impressive array of links to a variety of resources for Access developers and users: www.cbel.com/ms\_access/.

#### **Access Developer Portal MSDN**

For database samples and tutorials provided by Access MVP and other experts, see http://msdn2.microsoft.com/en-us/office/aa905400.aspx.

#### **Database Issue Checker**

Access MVP, Allen Browne offer tips and utilities for casual users through expert developers. The Issue Checker can be used during development or to troubleshoot legacy files. Allen's site provides a host of other tips and resources, including a compilation of reserved words. http://allenbrowne.com/ or http://allenbrowne.com/ApplssueChecker.html

#### NTPCUG Member Websites

Are you an NTPCUG member? Do you have a website that you would like to share with other members? Here is your opportunity to publicize your hobby, personal interests or a business.

NTPCUG now permits each member to post their name along with <u>one</u> website at www.NTPCUG. org and in our newsletter. Member links to be posted are subject to Board approval, and cannot contain inappropriate content or promote illegal activities – all the usual conditions that responsible persons expect. Send us your links now!

Here are our current member sites:

https://sites.google.com/site/powershellsig

| Member & Website                        | Member & Website                      |
|-----------------------------------------|---------------------------------------|
| Howard Lee Harkness http://amazopia.com | Bob Hawkins www.fairviewmicrowave.com |
| Bill Parker                             | Doug Gorrie                           |
| www.Partec.net                          | www.JanetGorrieInteriors.com          |
| Larry Weiss                             | Fred Willians                         |

If you wish to post as shown above, just e-mail webmaster@ntpcug.org with your name, member number and the URL of your desired website. We'll post your name and URL on our website and in the newsletter for as long as your membership remains current.

www.JFHequipment.com

9

# Monthly NTPCUG Meeting Flyer – Can You Help Distribute?

Each month, we send members a flyer listing the upcoming second and third Saturday SIG meeting information. We work to fit it all on one page so it can be easily printed and posted in offices and public areas. It can also be sent by email to family members, friends, colleagues, etc.

With your help we hope to generate increased interest in User Group activities, thereby helping us grow. We rely on members, SIG leaders, Board members and volunteers to share this information with others. We also need you to consider new options beyond the obvious – bulletin boards, etc.

We ask you, our members, to think of places where you can post the monthly flyer and to e-mail it to anyone you know who may be interested.

We try mightily to get this out before the weekend preceding the second Saturday of each month so you have time to "do your thing".

With your help we can grow our Group and reach others who can "Share what you know, learn what you don't."

Where have you sent the September flyer?

## Volunteering

Every board member, officer, chairman, and SIG leader is a volunteer. No one in this organization receives any payment for their work. Without our volunteers, NTPCUG would not exist.

Please consider volunteering for one of these important jobs:

#### Information Desk — Charles Rem

crem@ntpcug.org

Assist with check-in process at 3rd Saturday. One or more hours, even periodically, will make a difference.

This is an ongoing need. YOU can help, and it's not difficult. Training provided, so you really have no excuse not to assist - right?

#### Mentoring — Tom Sweet

tom.sweet@ntpcug.org

Communicate with new members to ensure they are aware of the benefits, SIG opportunities and help them in numerous ways to feel welcome and to know that we care about them.

#### Newsletter — Doug Gorrie, David Franke

doug.gorrie@ntpcug.org davef81@gmail.com

We need someone to step forward to help request and collect articles from SIG Leaders for the monthly flyer and the newsletter. No experience required -- training provided.

# NTPCUG Elected Officials for 2013

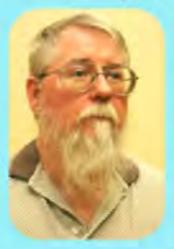

Bill Drissel President-Elect

Jesse Hastcoat

President

Directors

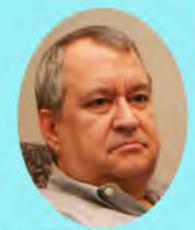

Tuc Goodwin

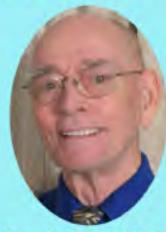

Spike (Harold) Smith

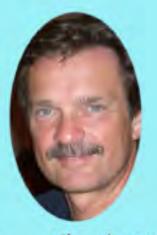

Chuck Stark
Treasurer

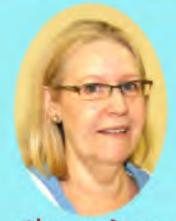

Sharon Dorsey

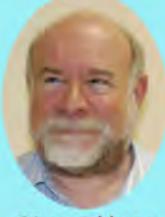

Stuart Yarus

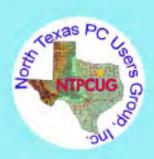

#### **Emeritus Members**

John Pribyl (1924 - 1993)

Reagan Andrews ( - 2006)

Connie Andrews ( - 2008)

Phil Chamberlain

Jim Hoisington

Guy Andrews

Stuart Yarus

Timothy Carmichael

Mark Gruner

David McGehee

Tom Prickett

Kathryn Loafman

Fred Williams

Andy Oliver

Alex Lilly

Doug Gorrie

Claude McClure

Robert McNeil

Gil Brand

Bill Parker

Diane Bentley

#### Thank you!

from your 2013

#### Board of Directors and Officers

President: Jesse Hastcoat

jesse.hastcoat@ntpcug.org

President-elect: Bill Drissel

bill@drissel.us

Directors: Tuc Goodwin

tgoodwin@ntpcug.org

**Sharon Dorsey** 

Sharon.Dorsey@ntpcug.org

Spike Smith

harold.smith@ntpcug.org

Chuck Stark

chuck.stark@ntpcug.org

Stuart Yarus

syarus@kvsystems.org

Secretary: Kathy Lee Brown

KathyLeeBrown@live.com

Treasurer: Chuck Stark

chuck.stark@ntpcug.org

Program Howard Lee Harkness Director: Programs@ntpcug.org

## Calendar

September 2013

October 2013

November 2013

Sept 21 8:00 am—2:30 pm

Oct 19 8:00 am—2:30 pm

Nov 16 8:00 am—2:30 pm

North Texas PC Users Group, Inc. P.O. Box 700055 Dallas, TX 75370-0055

Copyright 2013 North Texas PC Users Group All rights reserved.